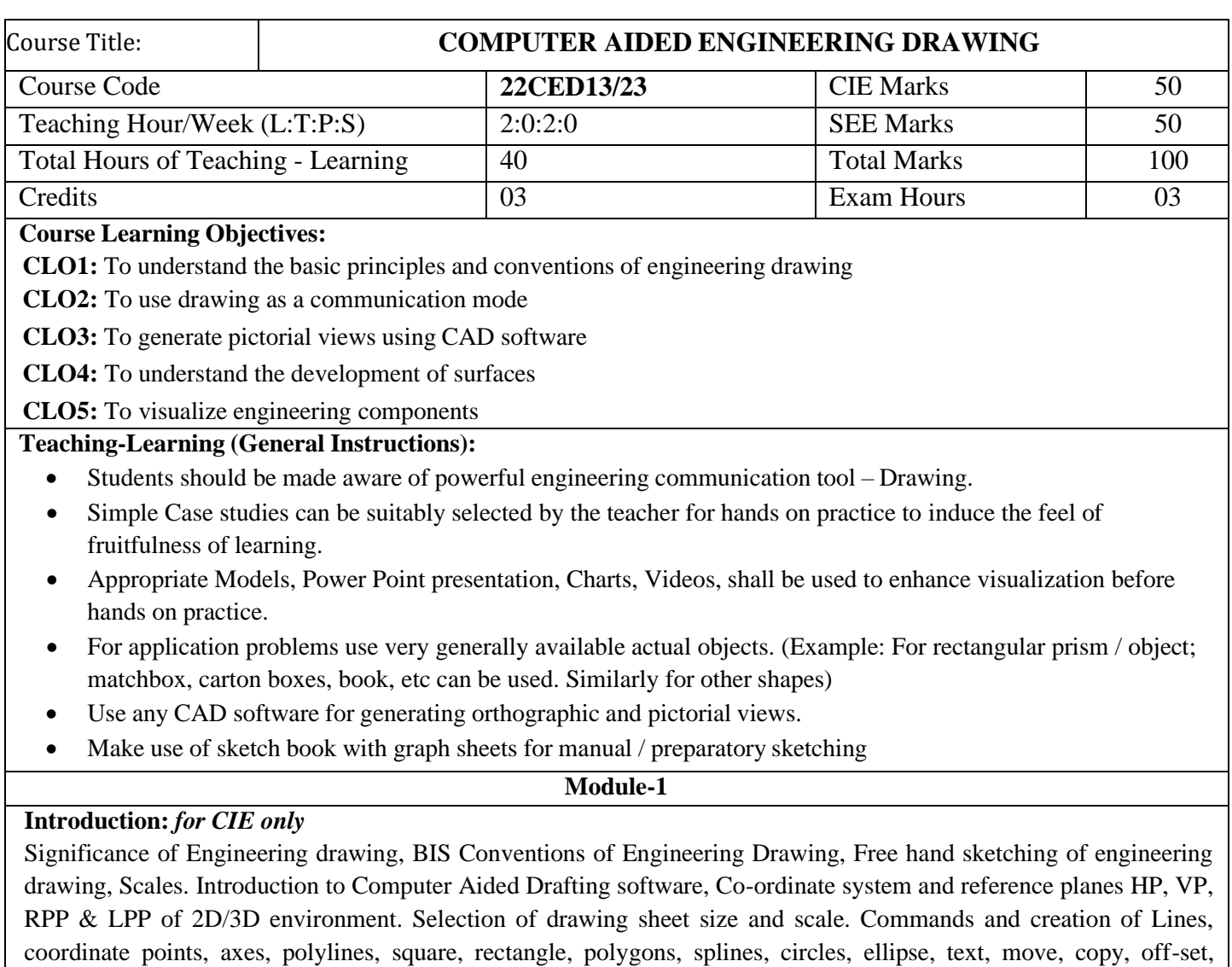

mirror, rotate, trim, extend, break, chamfer, fillet and curves.

### **Orthographic Projections of Points, Lines and Planes:**

Introduction to Orthographic projections: Orthographic projections of points in 1st and 3rd quadrants. Orthographic projections of lines (Placed in First quadrant only).

Orthographic projections of planes viz triangle, square, rectangle, pentagon, hexagon, and circular laminae (Placed in First quadrant only using change of position method).

*Application on projections of Lines & Planes (For CIE only)*

**Module-2**

## **Orthographic Projection of Solids:**

Orthographic projection of right regular solids (**Solids Resting on HP only**): Prisms & Pyramids ( square, pentagon, hexagon), Cylinders, Cones, Cubes .

*Projections of Frustum of cone and pyramids (For practice only, not for CIE and SEE).*

#### **Module-3**

### **Isometric Projections:**

Isometric scale, Isometric projection of hexahedron (cube), right regular prisms, pyramids, cylinders, cones and spheres. Isometric projection of combination of two simple solids.

### **Conversion of simple isometric drawings into orthographic views**.

Problems on applications of Isometric projections of simple objects / engineering components.

*Introduction to drawing views using 3D environment (For CIE only).*

# **Module-4**

## **Development of Lateral Surfaces of Solids:**

Development of lateral surfaces of right regular prisms, cylinders, pyramids and cones resting with base on HP only. Development of lateral surfaces of their frustums and truncations.

### **Module-5**

## **Multidisciplinary Applications & Practice** *(For CIE Only):*

**Free hand Sketching;** True free hand, Guided Free hand, Roads, Buildings, Utensils, Hand tools & Furniture's etc **Drawing Simple Mechanisms;** Bicycles, Tricycles, Gear trains, Ratchets, two-wheeler cart & Four-wheeler carts to dimensions etc

**Electric Wiring and lighting diagrams;** Like, Automatic fire alarm, Call bell system, UPS system, Basic power distribution system using suitable software

**Basic Building Drawing;** Like, Architectural floor plan, basic foundation drawing, steel structures- Frames, bridges, trusses using Auto CAD or suitable software,

**Electronics Engineering Drawings**- Like, Simple Electronics Circuit Drawings, practice on layers concept.

Graphs & Charts: Like, Column chart, Pie chart, Line charts, Gantt charts, etc. using Microsoft Excel or any suitable software.

### **Course Outcomes**

At the end of the course the student will be able to:

**CO 1.** Draw and communicate the objects with definite shape and dimensions

**CO 2.** Recognize and Draw the shape and size of objects through different views

**CO 3.** Develop the lateral surfaces of the object

**CO 4.** Create a Drawing views using CAD software.

**CO 5.** Identify the interdisciplinary engineering components or systems through its graphical representation.

### Assessment Details (both CIE and SEE):

The weightage of Continuous Internal Evaluation (CIE) is 50% and for Semester End Exam (SEE) is 50%. The minimum passing mark for the CIE is 40% of the maximum marks (20 marks) and that for SEE minimum passing marks is 35% of the maximum marks (18 marks). A student shall be deemed to have satisfied the academic requirements and earned the credits allotted to each subject/ course if the student secures not less than 35% (18 Marks out of 50) in the semester-end examination (SEE), and a minimum of 40% (40 marks out of 100) in the sum of the CIE (Continuous Internal Evaluation) and SEE (Semester End Examination) taken together.

### **Continuous Internal Evaluation (CIE)**

- CIE shall be evaluated for max. marks of 100 and later the same shall be scaled-down to 50 marks as detailed below:
- CIE component should comprise of Continuous evaluation of drawing work of students as and when the Modules are covered based on below detailed weightage.
- At least one **Test** covering all the modules is to be conducted for 100 marks and evaluation to be based SEE pattern, and the same is to be scaled down to **20 Mark**s.
- The final CIE = Class work marks + Test marks

#### **Semester End Examination (SEE)**

- SEE shall be conducted and evaluated for maximum marks 100. Marks obtained shall be accounted for SEE final marks, reducing it by 50%
- Question paper shall be set jointly by both Internal and External Examiner and made available for each batch as per schedule. Questions are to be set preferably from Text Books.
- Related to Module-1: One full question can be set either from "points & lines" or "planes".
- Evaluation shall be carried jointly by both the examiners.
- Scheme of Evaluation: To be defined by the examiners jointly and the same shall be submitted to the university along with question paper.
- One full question shall be set from each of the Module from Modules 1,2,3 and 4 as per the below tabled weightage details. However, the student may be awarded full marks, if he/she completes solution on computer display without sketch.

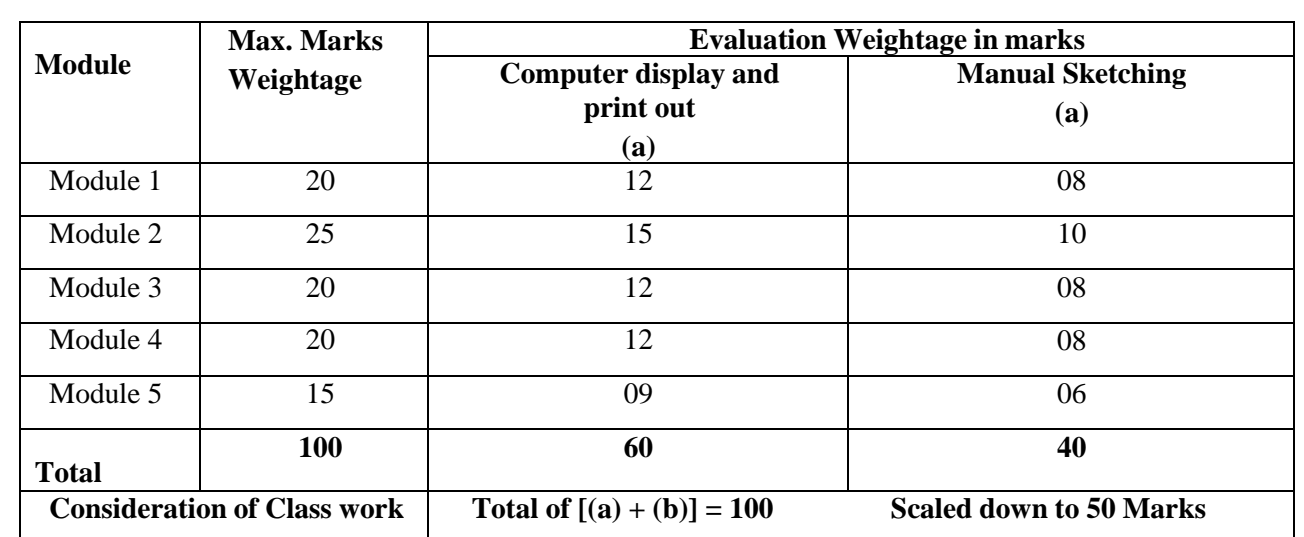

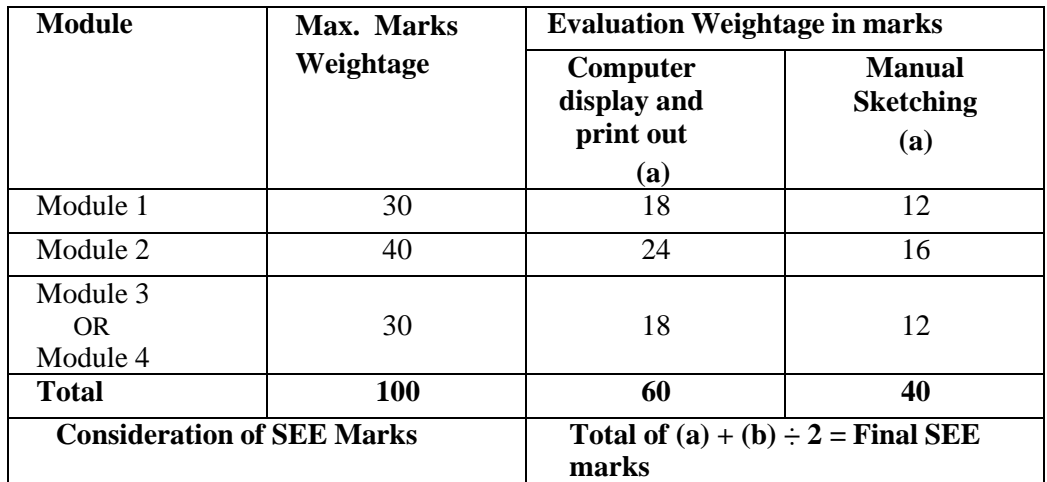

#### **Suggested Learning Resources: Text Books**

- *S.N. Lal, & T Madhusudhan*:, Engineering Visulisation, 1 st Edition, Cengage,Publication
- *Parthasarathy N. S., Vela Murali*, Engineering Drawing, Oxford University Press, 2015.

### **Reference Books**

- *Bhattacharya S. K.*, Electrical Engineering Drawing, New Age International publishers, second edition 1998, reprint 2005.
- *Chris Schroder*, Printed Circuit Board Design using AutoCAD, Newnes, 1997.
- *K S Sai Ram* Design of steel structures, , Third Edition by Pearson
- *Nainan p kurian* Design of foundation systems, Narosa publications
- *A S Pabla*, Electrical power distribution, 6th edition, Tata Mcgraw hill
- *Bhatt, N.D*., *Engineering Drawing: Plane and Solid Geometry*, 53rd edition, Charotar Publishing House Pvt. Limited, 2019.
- *K. R. Gopalakrishna, & Sudhir Gopalakrishna*: Textbook Of Computer Aided Engineering Drawing, 39th Edition, Subash Stores, Bangalore, 2017

### **COs and POs Mapping (**CO-PO mappings are only **Indicative)**

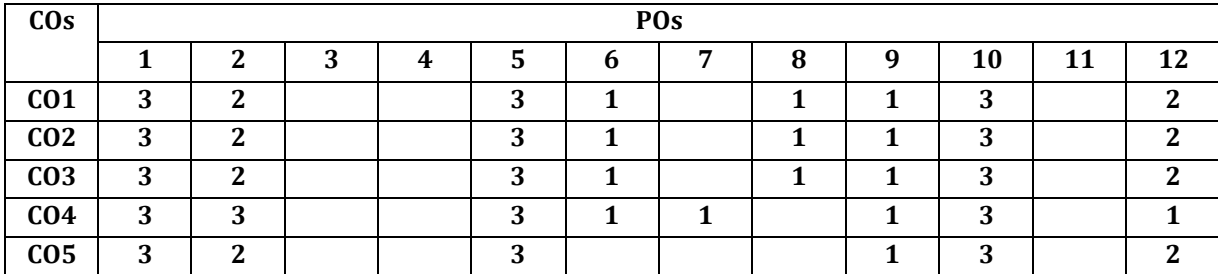

**Level 3- Highly Mapped, Level 2-Moderately Mapped, Level 1-Low Mapped, Level 0- Not Mapped**